# modeltest[ng]

### manual v1.0.0

### Diego Darriba, Alexey Kozlov, Benoit Morel, David Posada, Alexandros Stamatakis, Tomas Flouris

September 25, 2021

### **Contents**

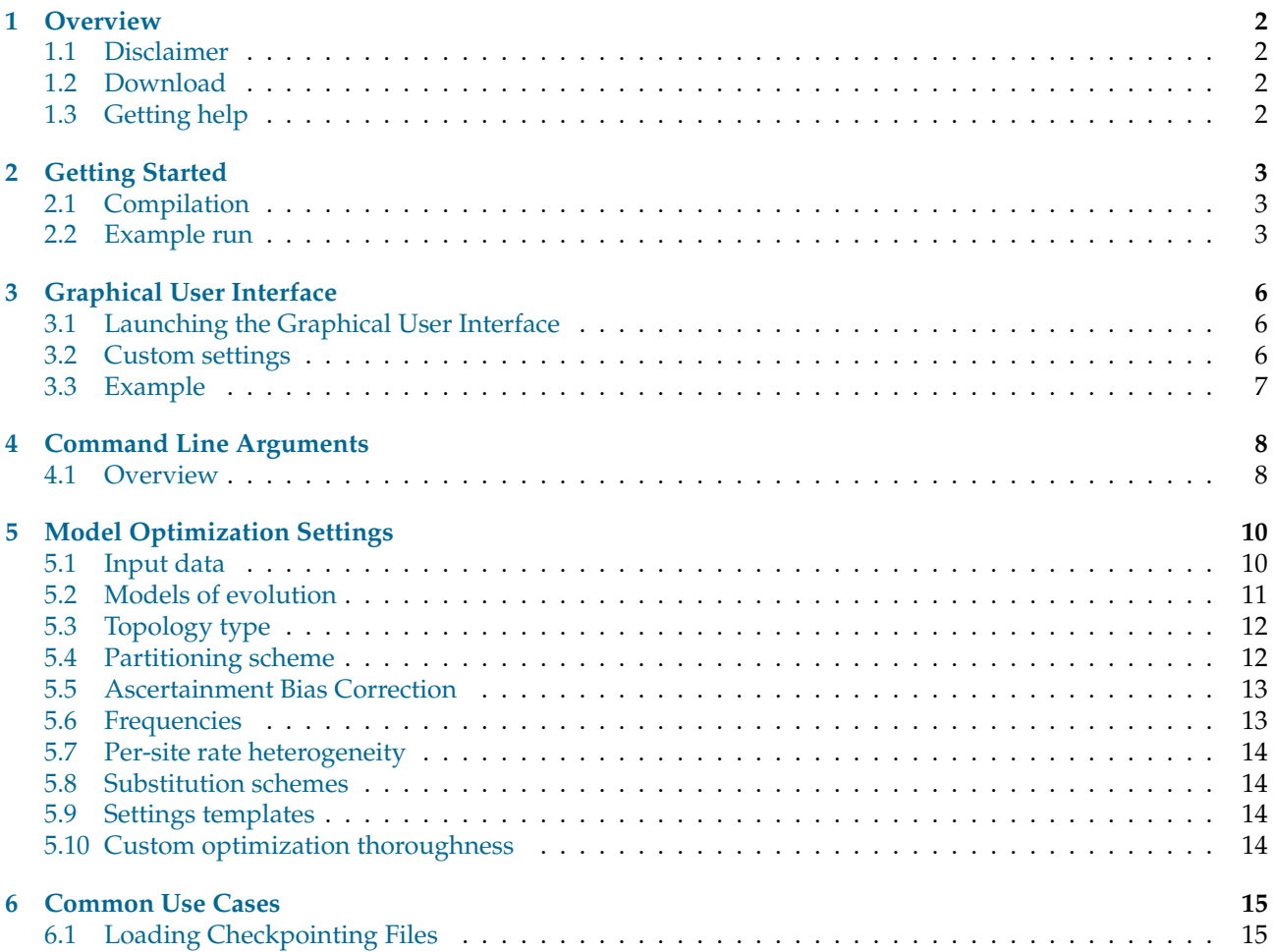

### <span id="page-1-0"></span>**1 Overview**

*ModelTest-NG* is a tool to carry out statistical selection of best-fit models of nucleotide substitution or amino acid replacement. It implements five different model selection strategies: hierarchical and dynamical likelihood ratio tests (hLRT and dLRT), Akaike and Bayesian information criteria (AIC and BIC), and a decision theory method (DT). It also provides estimates of model selection uncertainty, parameter importances and model-averaged parameter estimates, including model-averaged tree topologies. *ModelTest-NG* gathers features of *jModelTest 2* [\[Darriba](#page-14-2) *et al.*, [2012\]](#page-14-2) and *ProtTest 3* [\[Darriba](#page-14-3) *et al.*, [2011\]](#page-14-3).

### <span id="page-1-1"></span>**1.1 Disclaimer**

This program is free software; you can redistribute it and/or modify it under the terms of the GNU General Public License as published by the Free Software Foundation; either version 3 of the License, or (at your option) any later version. This program is distributed in the hope that it will be useful, but WITHOUT ANY WARRANTY; without even the implied warranty of MERCHANTABILITY or FITNESS FOR A PARTICULAR PURPOSE. See the GNU General Public License for more details. You should have received a copy of the GNU General Public License along with this program; if not, write to the Free Software Foundation, Inc., 59 Temple Place - Suite 330, Boston, MA 02111-1307, USA.

### <span id="page-1-2"></span>**1.2 Download**

*ModelTest-NG* is open source under GNU GPL. It is distributed via github repository: [https://github.com/](https://github.com/ddarriba/modeltest) [ddarriba/modeltest](https://github.com/ddarriba/modeltest) where you can always download the most up to date version. Make sure to watch the github repository to remain up to date regarding code changes. Version numbers follow the notation **x.y.z** where **x** changes with major code reorganizations, **y** changes when new features are added and **z** changes with bug fixes.

Please note that unreleased commits in the trunk may be in testing status.

### <span id="page-1-3"></span>**1.3 Getting help**

*ModelTest-NG* support is provided via the jModelTest discussion group at: [http://groups.google.com/group/](http://groups.google.com/group/jmodeltest) [jmodeltest](http://groups.google.com/group/jmodeltest). Note that Google groups have a search function! The answer might also be in this manual.

Also, check the wiki page for up-to-date Frequently Asked Questions: [https://github.com/ddarriba/modeltes](https://github.com/ddarriba/modeltest/wiki)t/ [wiki](https://github.com/ddarriba/modeltest/wiki).

If you believe that you found a bug, or you would like to make a suggestion, feel free to open a ticket at [https:](https://github.com/ddarriba/modeltest/issues) [//github.com/ddarriba/modeltest/issues](https://github.com/ddarriba/modeltest/issues). For bug reports, please provide as many details as possible in order to make it reproducible easily. Please do not open tickets for questions, use the discussion group instead.

### <span id="page-2-0"></span>**2 Getting Started**

*ModelTest-NG* provides graphical and a command console interfaces.

### <span id="page-2-1"></span>**2.1 Compilation**

Sources can be compiled for every major Operating System, including Linux, Windows, and Mac OS X. For convenience, with each release you will find binaries for each of these systems whenever possible. Nonetheless, it might happen that for certain distributions only some of theme are available, for example if the realease fixes a bug affecting one single OS.

This tool is distributed under GPL v3 license. The source code is freely available at github repository: [https:](https://github.com/ddarriba/modeltest) [//github.com/ddarriba/modeltest](https://github.com/ddarriba/modeltest).

For most users, download the latest release and follow the instructions in the README.md file

### <span id="page-2-2"></span>**2.2 Example run**

1. Execute the following command line:

\$ ./ modeltest-ng -i example-data/dna/tiny.fas -h uigf -f ef

This will test all 88 models (gamma models with 4 rate categories), and then perform the model selection using Akaike (AIC) and Bayesian (BIC) criteria.

See Section [4](#page-7-0) for information about supported arguments.

- 2. This will generate the following output:
	- (a) Header:

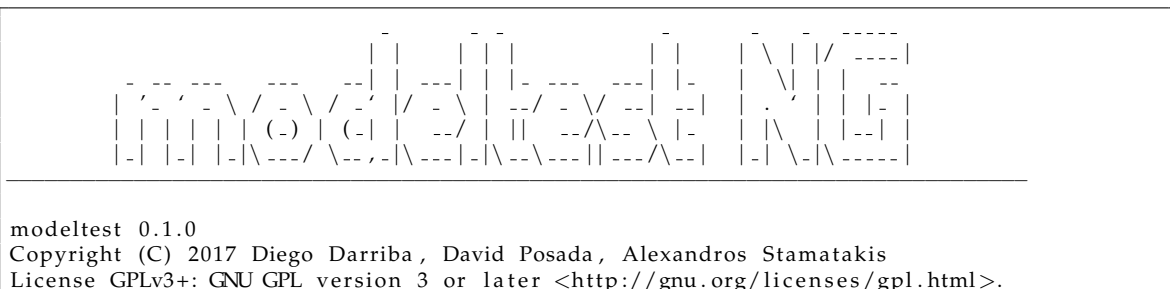

License GPLv3+: GNU GPL version 3 or later <http://gnu.org/licenses/gpl.html>. This is free software: you are free to change and redistribute it. There is NO WARRANTY, to the extent permitted by law.

Written by Diego Darriba. −−−−−−−−−−−−−−−−−−−−−−−−−−−−−−−−−−−−−−−−−−−−−−−−−−−−−−−−−−−−−−−−−−−−−−−−−−−−−−−−

(b) System and configuration details:

```
Physical cores: 2
Logical cores: 4<br>Memory: 3.57GB
Memory: 3.57<br>Extensions: AVX
Extensions:
```
(c) Execution options:

```
−−−−−−−−−−−−−−−−−−−−−−−−−−−−−−−−−−−−−−−−−−−−−−−−−−−−−−−−−−−−−−−−−−−−−−−−−−−−−−−−
Input data:<br>MSA:
              example-data/dna/aP6. fas
  Tree: Maximum parsimony
    file:
```

```
#taxa: 6<br>#sites: 631
  # sites:# patterns: 28Output :
 Log: test.log
  Starting tree: test.tree
  Results: test.out
Selection options:
  # dna schemes: 11<br># dna models: 88
  # dna models:
  include model parameters:
    Uniform: true<br>
p-inv (+I): true
    p−inv (+I): true
    gamma (+G) : t rue
    both (+I+G): true
     fixed freqs: true
     estimated freqs: true
    # categories: 4
  asc bias: none<br>epsilon (opt): 0.01e p silon (\text{opt}): 0.01<br>e p silon (\text{par}): 0.01epsilon (par):
Additional options:
  verbosity: \frac{1}{2} very low<br>threads: \frac{1}{2}th reads: 1/2<br>RNG seed: 12345
 RNG seed:
 subtree repeats: enabled
−−−−−−−−−−−−−−−−−−−−−−−−−−−−−−−−−−−−−−−−−−−−−−−−−−−−−−−−−−−−−−−−−−−−−−−−−−−−−−−−
modeltest−ng was called as follows:
>> src/modeltest-ng −i example-data/dna/aP6.fas -h uifg -f fe -o test
```
(d) Real time optimization results (progress):

| Partition 1/1 |                                                              |          |              |              |                       |        |
|---------------|--------------------------------------------------------------|----------|--------------|--------------|-----------------------|--------|
| ID-           | -MODEL-                                                      | -Time—–  | $-E$ lapsed- |              | $-A$ lpha $ -P$ -inv- |        |
| 1/88          | JC.                                                          | 0h:00:00 | 0h:00:00     | $-1115.1193$ |                       |        |
| 2/88          | $IC+I$                                                       | 0h:00:00 | 0h:00:00     | $-1103.3444$ | $-$                   | 0.9082 |
| 3/88          | $IC+G$                                                       | 0h:00:00 | 0h:00:00     | $-1106.6136$ | 0.0200                |        |
| 4/88          | $IC+I+G$                                                     | 0h:00:00 | 0h:00:00     | $-1103.6235$ | 1.1674                | 0.8542 |
| 5/88          | F81                                                          | 0h:00:00 | 0h:00:00     | $-1065.0339$ |                       |        |
| 6/88          | $F81+I$                                                      | 0h:00:00 | 0h:00:00     | $-1053.6319$ | $\qquad \qquad -$     | 0.9032 |
| 7/88          | $F81 + G$                                                    | 0h:00:00 | 0h:00:00     | $-1056.6126$ | 0.0200                |        |
| 8/88          | $F81+I+G$                                                    | 0h:00:00 | 0h:00:00     | $-1053.8953$ | 1.1494                | 0.8460 |
|               |                                                              |          |              |              |                       |        |
| .             |                                                              |          |              |              |                       |        |
| 85/88         | <b>GTR</b>                                                   | 0h:00:00 | 0h:00:01     | $-1063.2358$ |                       |        |
| 86/88         | $GTR+I$                                                      | 0h:00:00 | 0h:00:01     | $-1051.9056$ |                       | 0.9001 |
| 87/88         | $GTR + G$                                                    | 0h:00:00 | 0h:00:01     | $-1054.7872$ | 0.0200                |        |
| 88/88         | $GTR+I+G$                                                    | 0h:00:00 | 0h:00:01     | $-1052.1689$ | 1.1396                | 0.8417 |
| -ID-          | -MODEL-                                                      | -Time——  | $-E$ lapsed- |              |                       |        |
|               | Computation of likelihood scores completed. It took 0h:00:01 |          |              |              |                       |        |

(e) Selected Information Criteria (best model and all models sorted according to each criterion):

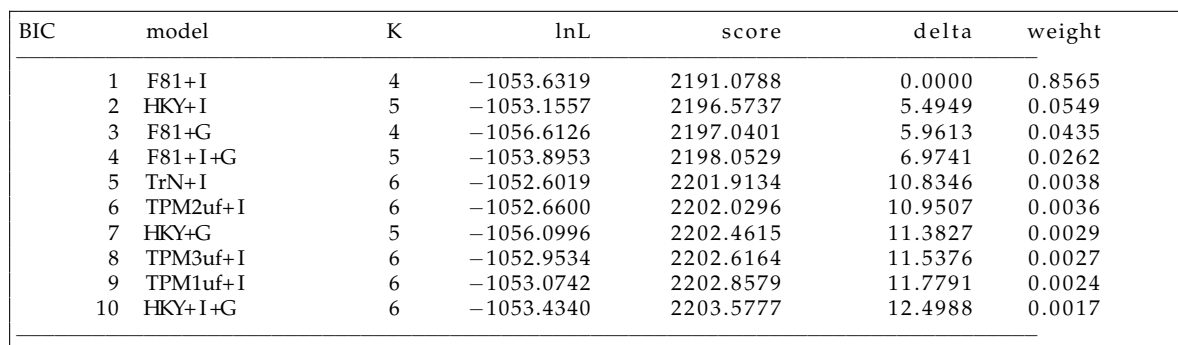

Best model according to BIC

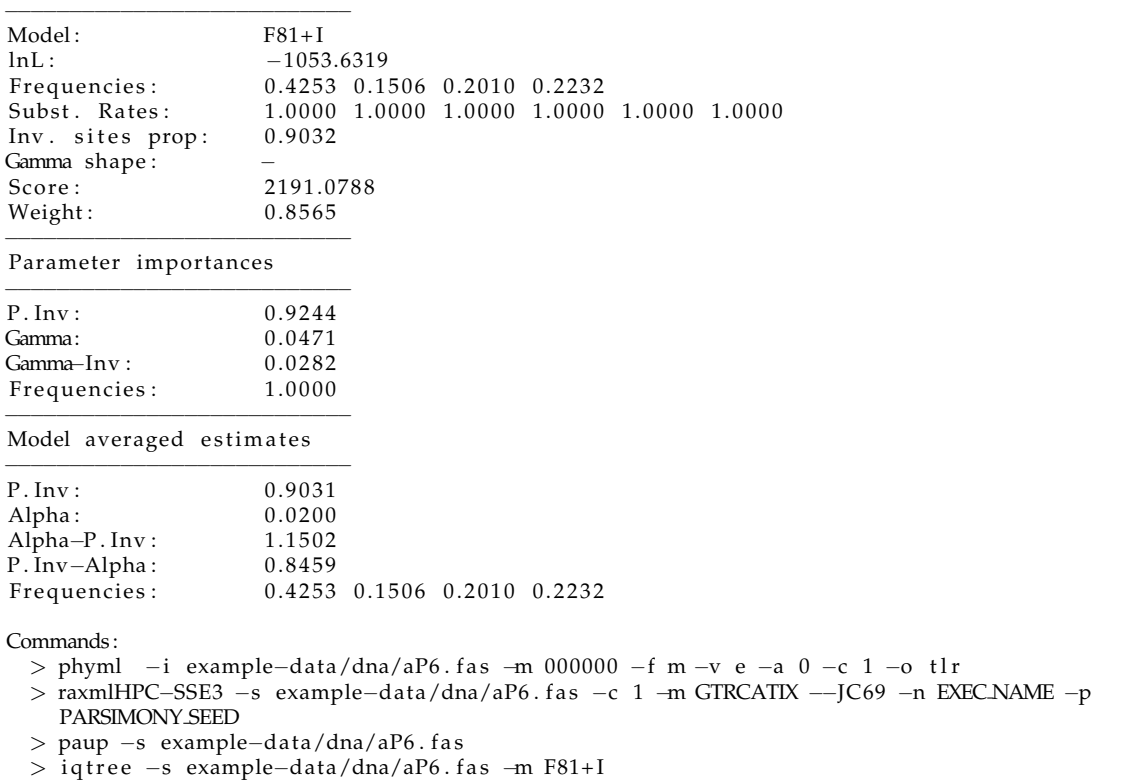

(f) Consensus tree of the optimized phylogenies using the criterion weights (only for **ML topologies**):

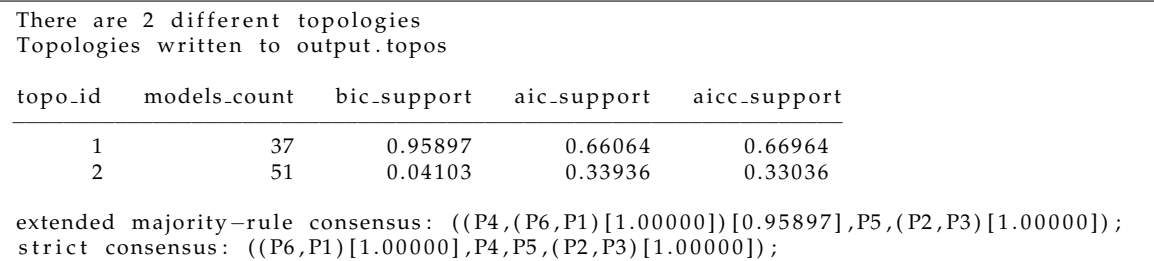

### <span id="page-5-0"></span>**3 Graphical User Interface**

### <span id="page-5-1"></span>**3.1 Launching the Graphical User Interface**

Running *modeltest-gui* with no arguments launches the graphical interface. The following window will show on the screen:

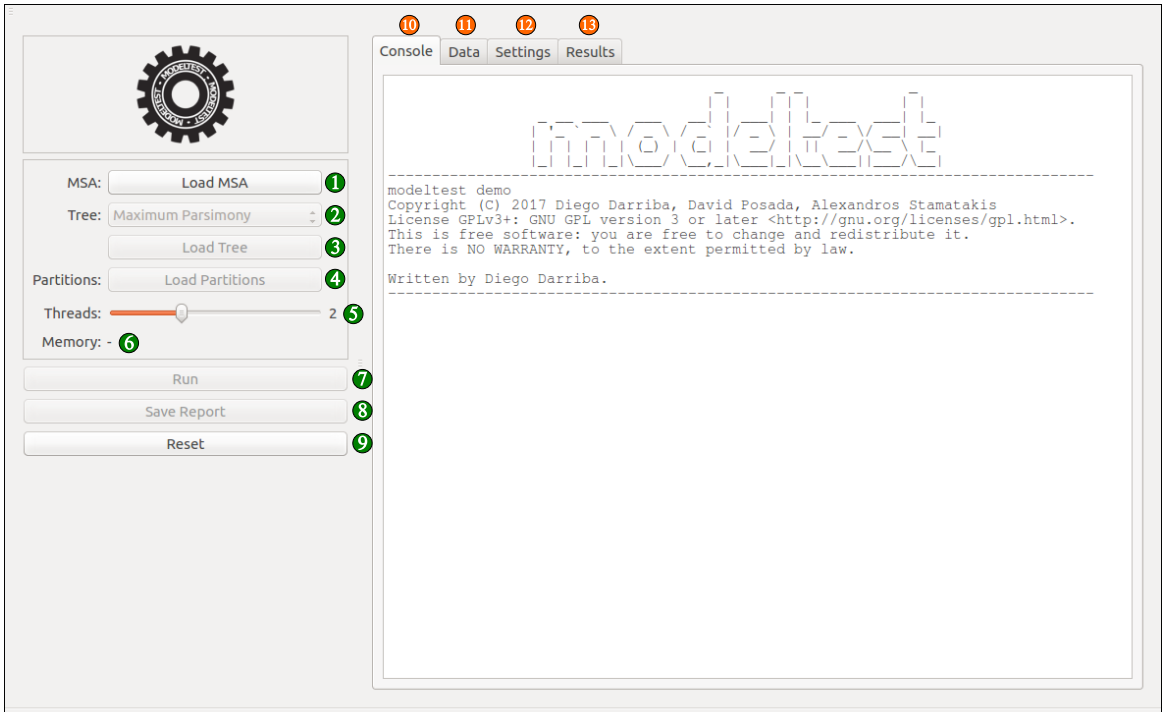

- 1 Load an MSA file in PHYLIP or FASTA format
- 2 Select the phylogenetic tree for each model
- 3 Load a fixed or starting tree in NEWICK format (optional)
- 4 Load a partitioning scheme file in RAxML format (optional)
- 5 Select the number of concurrent threads to use
- 6 Displays the estimated amount of memory needed as a function of the MSA size and the number of threads
- 7 Start model selection process
- 8 Save the results report in a file<br>9 Reset the interface
- Reset the interface
- 10 Pane containing the main output console
- 11 Pane containing data description
- 12 Pane containing the model selection configuration
- 13 Pane containing the model selection results

### <span id="page-5-2"></span>**3.2 Custom settings**

The settings tab (12) allows to change the model optimization settings. Although the default settings are the most commonly used, you might want to use different ones for your own purposes.

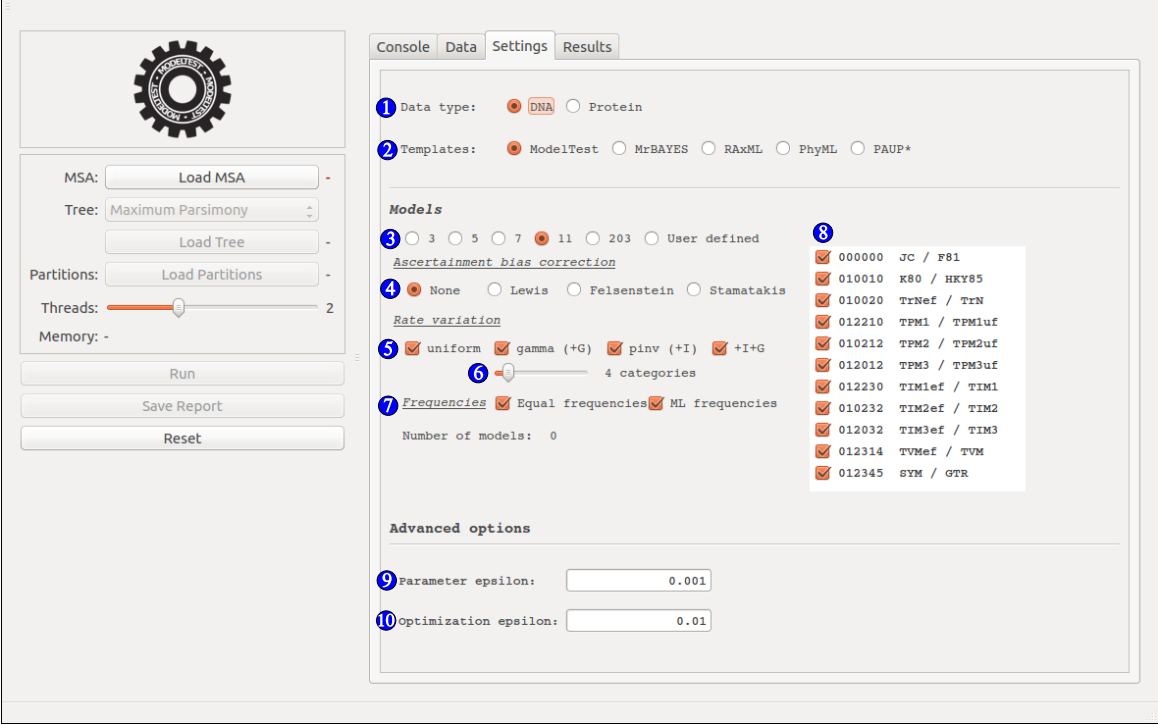

- 1 Data type (DNA or amino acids)<br>2 Use only models available in a pa
- Use only models available in a particular phylogenetic inference tool
- 3 Use *a priori* defined subset of substitution schemes
- 4 Correct models for ascertainment bias<br>5 Include models of rate variation amon
- 5 Include models of rate variation among sites
- 6 Select the number of discrete rate categories for Gamma model of rate variation
- 7 Include equal/model-defined or ML/empirical frequencies
- 8 Select individual candidate models<br>9 Tolerance for single parameter opting
- Tolerance for single parameter optimization
- 10 Global tolerance for model optimization

### <span id="page-6-0"></span>**3.3 Example**

If you want to start running a small example, press *C*trl+O in the main window. Select a MSA file from 'example-data/nucleic' or 'example-data/proteic' in the dialog, either in FASTA or PHYLIP format. Press *C*trl+T and select the corresponding tree file in the dialog, in NEWICK format. Press *C*trl+R and enjoy the execution.

## <span id="page-7-0"></span>**4 Command Line Arguments**

<span id="page-7-1"></span>**4.1 Overview**

### **4.1.1 Main Arguments**

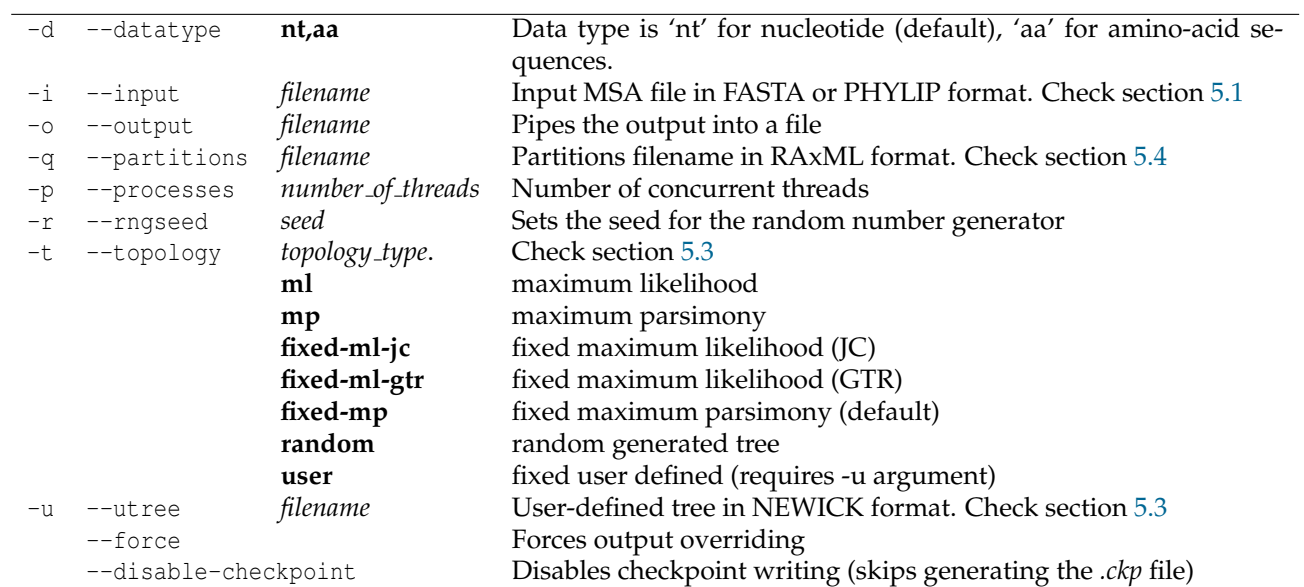

### **4.1.2 Candidate Models**

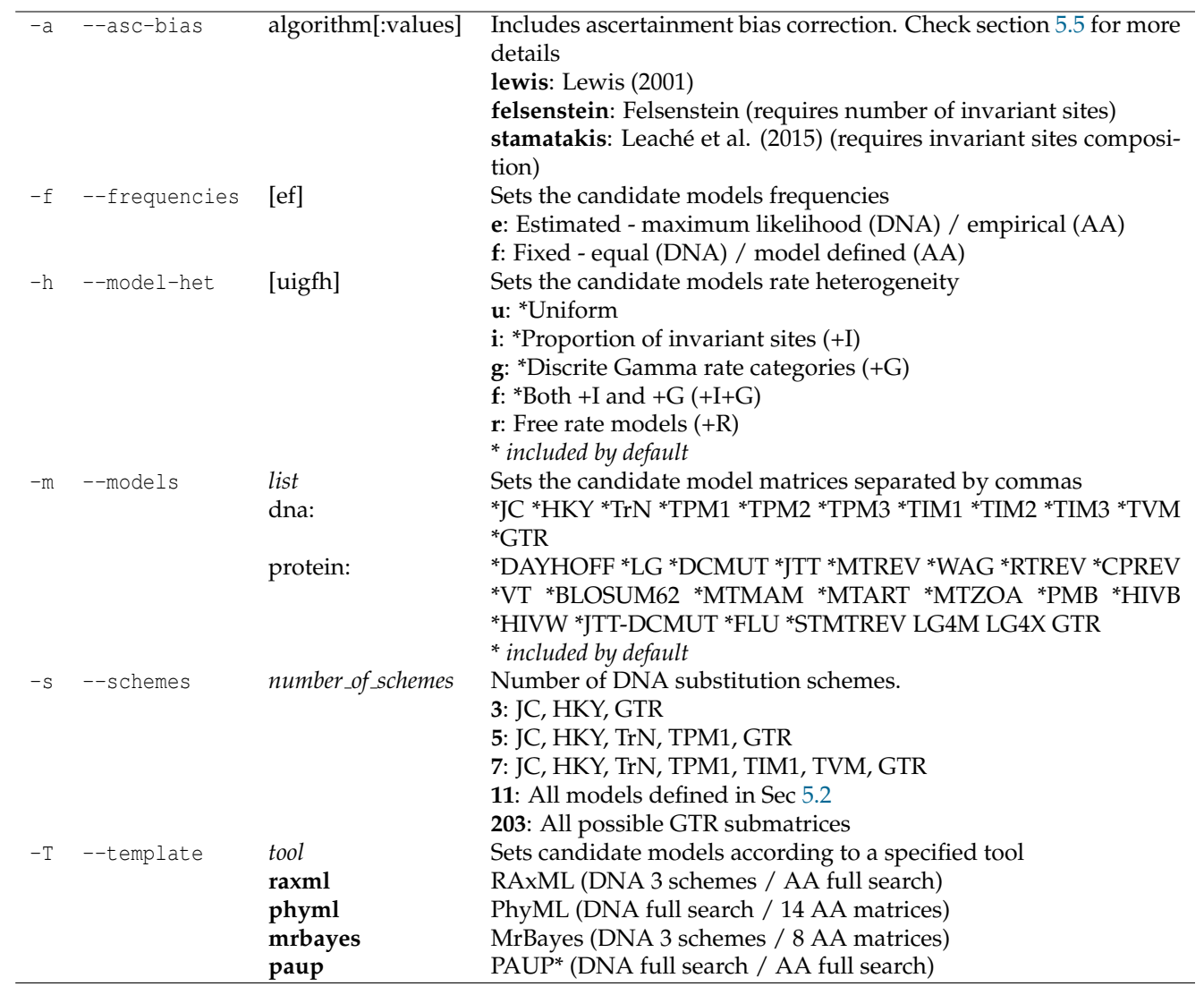

### **4.1.3 Other options**

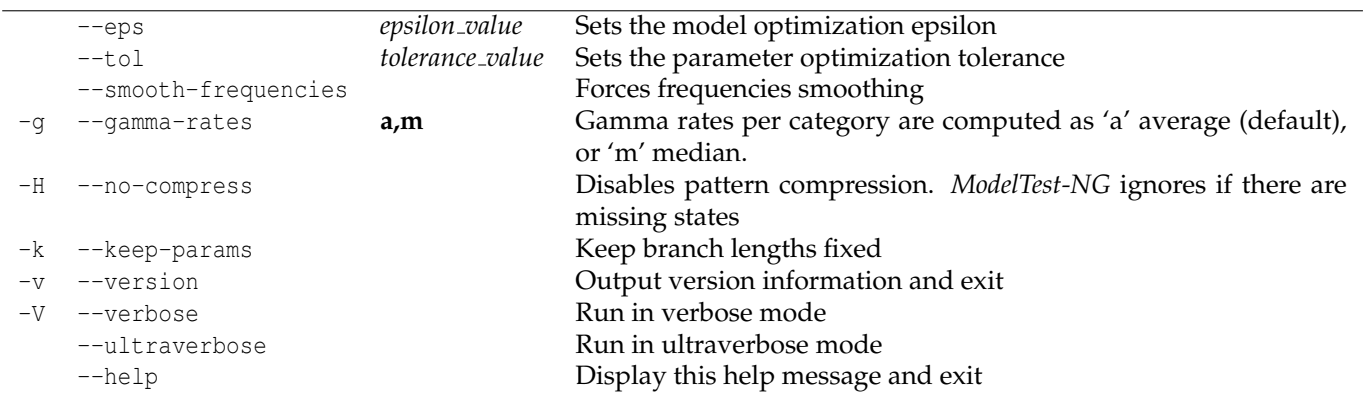

### <span id="page-9-0"></span>**5 Model Optimization Settings**

### <span id="page-9-1"></span>**5.1 Input data**

The main and only required argument is the multiple sequence alignment file (−*i* argument). *ModelTest-NG* supports PHYLIP and FASTA format. All sequences must be alignned and have thus have the same sequence length.

PHYLIP format starts with a header line containing 2 integer values corresponding to the number of sequences and the sequence length. The following lines are the individual taxa followed by the corresponding sequence. Taxon names and sequences must *not* contain whitespaces. If that is the case in your alignment, please remove or replace every white space with any arbitrary character, such for example an underscore.

Please note that at this moment *ModelTest-NG* does not support interleaved PHYLIP format.

```
TAXA_COUNT SEQ_LENGTH
TAXON_NAME_1 SEQUENCE_1
TAXON_NAME_2 SEQUENCE_2
TAXON_NAME_3 SEQUENCE_3
...
TAXON_NAME_N SEQUENCE_N
```
#### Example:

```
5 20
taxon1 acgctatcgcgatcgatagc
taxon2 aaactagggcgatcgatagg
taxon3 acactatcg---tcgatagg
taxon4 acgctatcg---ccgatagg
taxon5 acgctaacgcgaacgttatc
```
FASTA format does not contain any header, and it is formatted as a list of the sequences, each of them covering 2 lines: the taxon name, and the sequence.

>TAXON\_NAME\_1 SEQUENCE\_1 >TAXON\_NAME\_2 SEQUENCE\_2 >TAXON\_NAME\_3 SEQUENCE\_3 ... >TAXON\_NAME\_N SEQUENCE\_N

The example below is analogous to the previous example in PHYLIP format:

>taxon1 acgctatcgcgatcgatagc >taxon2 aaactagggcgatcgatagg >taxon3 acactatcg---tcgatagg >taxon4 acgctatcg---ccgatagg >taxon5 acgctaacgcgaacgttatc

### <span id="page-10-0"></span>**5.2 Models of evolution**

*ModelTest-NG* implementes all 203 types of time-reversible substitution matrices, with when combined with unequal/equal base frequencies, gamma-distributed among-site rate variation and a proportion of invariable sites makes a total of 1624 models. Some of the models have received names:

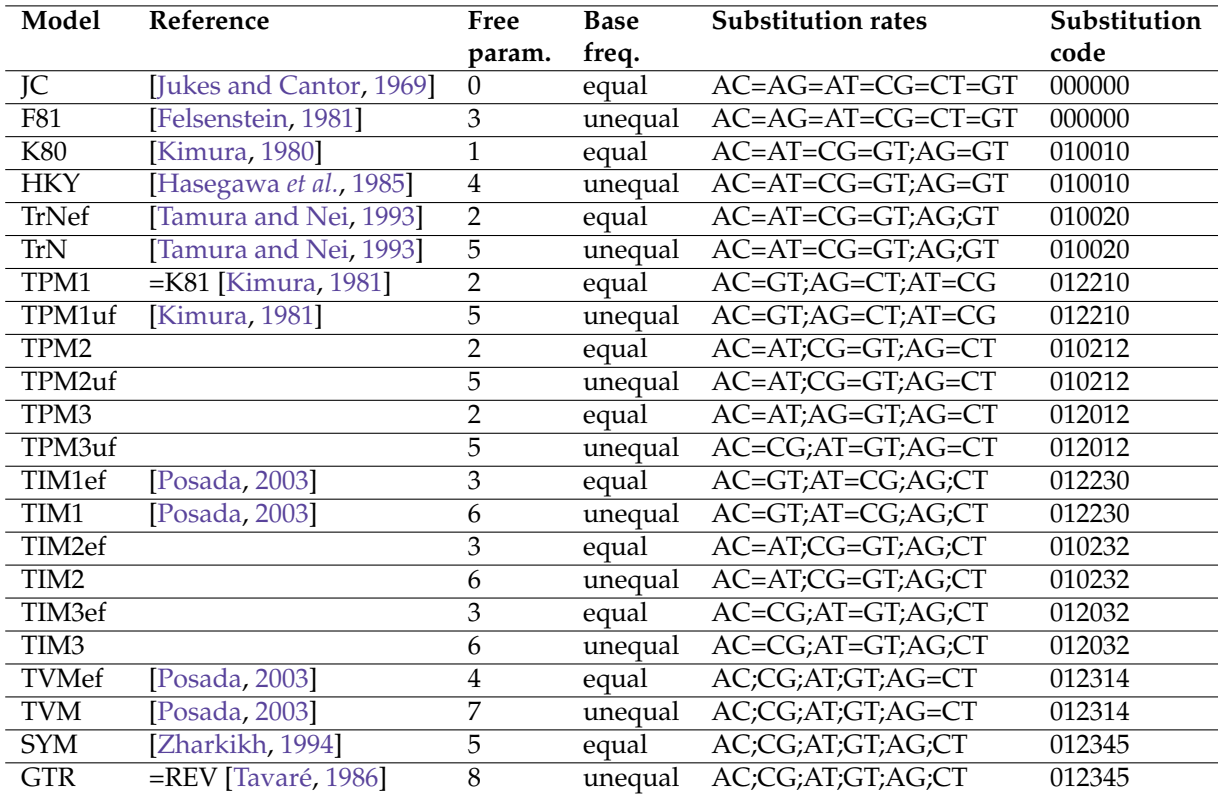

*ModelTest-NG* includes the empirical amino acid matrices described in the table below. If you expect a very long runtime according to the size of your data, it is recommended to select *a priori* a sensible set of candidate matrices instead of evaluating all the available ones (e.g., discarding those matrices estimated from different data).

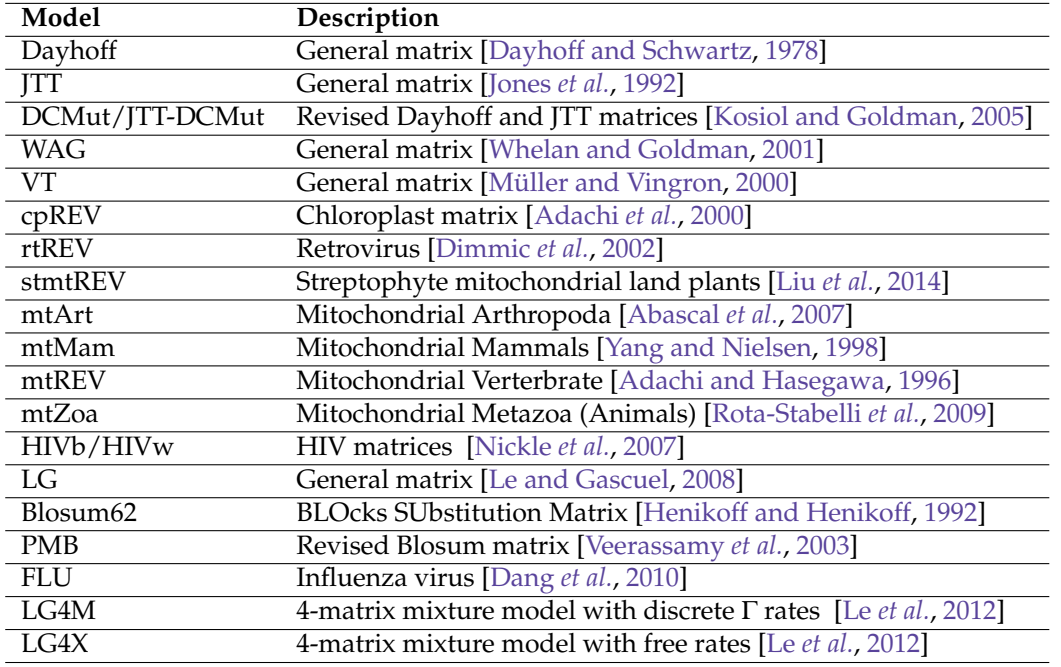

### <span id="page-11-0"></span>**5.3 Topology type**

By default, *ModelTest-NG* optimizes each single model using a fixed Maximum-Parsimony topology with Maximum-Likelihood optimized branch lengths. However, it allows other tree optimization techniques. The topology type can be selected with −*t* argument and it accepts the following values:

- **ml:** Optimize topology and branch lengths for each model
- **fixed-ml-jc:** Build a ML topology with Jukes-Cantor model and fixes it for every other.
- **fixed-ml-gtr:** Build a ML topology with GTR model and fixes it for every other.
- **random:** Use a fixed randomly generated tree.
- **user:** Use fixed user-defined topology

In addition to that, you can set a custom tree topology using −*u* argument, followed by a file containing the tree in NEWICK format. *ModelTest-NG* works only with unrooted topologies, so if the user-defined tree is rooted, it will be automatically unrooted. This argument is mandatory if the tree type was set to *u*ser, and optional for ML trees. In the latter case, the custom-defined tree is used as starting point for the ML optimization, while otherwise *ModelTest-NG* uses a MP tree.

A *r*andom tree topology can be interesting if one wants to measure how sensitive is the model selection process to the tree topology. If you want to test several different random trees, do not forget to use different RNG seeds (−*r* argument).

### <span id="page-11-1"></span>**5.4 Partitioning scheme**

*ModelTest-NG* is able to select individual models of evolution for each partition defined on the data set (−*q* argument). The partitioning scheme used may be defined in a file using RAxML-like format, where each partition is defined by one line in the file as follows:

DATA TYPE, PARTITION NAME = PARTITION SITES

Where:

- **DATA TYPE** can be *D*NA/*N*T or *P*ROT/*A*A
- **PARTITION NAME** is an arbitrary name for each partition
- **PARTITION SITES** is the subset of sites that belong to the partition. They can be contiguous (e.g.,1- 1000), or defined in several sections (e.g., 1 − 1000,2500 − 3000). Additionally, one can specify a stride. For example, a partition covering all first codon positions in the first 1,000 sites is defined as 1−1000\3, second codon position is  $2 - 1000\sqrt{3}$ , and third  $3 - 1000\sqrt{3}$ . Second and third codon positions together would be  $2-1000\backslash 3,3-1000\backslash 3$ .

For example:

```
DNA, GENE1 = 1-800DNA, GENE2_1 = 1701-2400\DNA, GENE2_2 = 1702-2400\3
DNA, GENE2_3 = 1703-2400\3
DNA, GENE3 = 801-1700,2401-2500
```
Partitions do not need to cover all sites in the MSA. Every site which does not belong to any partition is just ignored. Also, there must not be overlapping partitions (i.e., it is not allowed a site to belong to more than one partition).

### <span id="page-12-0"></span>**5.5 Ascertainment Bias Correction**

*ModelTest-NG* incorporates 3 algorithms for including ascertainment bias correction in the candidate models.

Let *c* be the sum of likelihoods (**not** log-likelihoods) of the *'*dummy', or virtual invariant sites containing each of the states (eq. [1\)](#page-12-2):, *n* is the number of sites, *s* is the number of states, ω is the number of invariant sites, and ω*i* is the number of invariant sites for state *i*.

<span id="page-12-2"></span>
$$
c = \sum_{i}^{s} L(s) \tag{1}
$$

• Lewis (Lewis, 2001)

$$
ln(L) = \sum_{i}^{n} ln(L_i) - n \cdot ln(1 - c)
$$
\n(2)

• Felsenstein (Felsenstein, xx)

$$
ln(L) = \sum_{i}^{n} ln(L_{i}) + \omega \cdot ln(c)
$$
\n(3)

• Stamatakis (Leaché et al. 2015)

$$
ln(L) = \sum_{i}^{n} ln(L_i) + \sum_{j}^{s} \omega_j \cdot ln(L(j))
$$
\n(4)

You can set ascertainment bias correction in *ModelTest-NG* using the *-a* argument: *-a algorithm*[:values], where *a*lgorithm must be *l*ewis, *f* elsenstein or *s*tamatakis. Additionally, the weights of the dummy sites for Felsenstein's and Stamatakis' algorithms can be set using the *v*alue optional argument. For example:

- Lewis' algorithm (no weights required)
	- \$ modeltest -i example-data/dna/aP6.fas -a lewis
- Felsenstein's algorithm (sum of dummy sites weights required, values= $w_a + ... + w_t$ )

```
$ modeltest -i example-data/dna/aP6.fas -a felsenstein:20
```
• Stamatakis' algorithm (dummy sites weights required, values=" $w_a$ ,  $w_c$ ,  $w_p$ ,  $w_i$ ")

```
$ modeltest -i example-data/dna/aP6.fas -a stamatakis:10,5,7,15
```
The weights can also be set in the partitions file in a RAxML-like manner, because if the analysis involves several partitions, the dummy sites weights are likely unequal.

There are 2 important conditions for using ascertainment bias correction:

- 1. The input alignment must *n*ot contain invariant sites.
- 2. Models with a proportion of invariant sites (i.e., *+*I and *+*I+G must be excluded. If *-*h argument for selecting the rate variation is present and it includes *'*g' or *'*f', *ModelTest-NG* will complain and stop.

#### <span id="page-12-1"></span>**5.6 Frequencies**

Nucleotide or amino acid stationary frequencies in a model of evolution can be either (i) defined *a-priori*, using fixed equal or empirical frequencies, or (ii) estimated from the data set at hand, computing the empirical frequencies or estimating ML ones. The latter involve *S* − 1 additional degrees of freedom, where *S* is the number of states (4 for DNA, 20 for protein data).

For nucleotide substitution models, *ModelTest-NG* supports equal (no additional degrees of freedom) and ML frequencies (3 additional degrees of freedom).

For amino acid replacement models, *ModelTest-NG* supports model-defined (no additional degrees of freedom) and empirical frequencies (19 additional degrees of freedom).

With  $-f$  argument you can choose whether you want to include models with fixed and/or estimated frequencies using one of both options below. By default, *ModelTest-NG* behaves as including the argument −*f e f* .

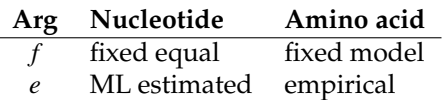

### <span id="page-13-0"></span>**5.7 Per-site rate heterogeneity**

With −*h* argument you can choose whether you want to include models with per-site rate heterogeneity using one or more options below. By default, *ModelTest-NG* behaves as including the argument −*h uig f* .

### **Arg Rate heterogeneity model**

- *u* No rate heterogeneity
- $i$  proportion of invariant sites  $(+I)$
- *g* discrete Gamma rates (+G)
- *f* both +I and +G together

### <span id="page-13-1"></span>**5.8 Substitution schemes**

### <span id="page-13-2"></span>**5.9 Settings templates**

In order to use the model of evolution selected by *ModelTest-NG* in other phylogenetic inference tool, you can select one of the settings templates such that you can make sure that the candidate models set contains only models available in specific tools:

- RAxML: JC/F81, K80/HKY and SYM/GTR models, with 4 gamma rate categories and a proportion of invariable sites.
- MrBayes: JC/F81, K80/HKY and SYM/GTR models, with 4 gamma rate categories and a proportion of invariable sites.

### <span id="page-13-3"></span>**5.10 Custom optimization thoroughness**

Thoroughness of the optimization process can be fine-tuned using 2 parameters: a local tolerance parameter controls the convergence criteria for optimizing individual parameters, and a global tolerance parameter decides whether to finish individual model optimization based on the log-likelihood score.

### <span id="page-14-0"></span>**6 Common Use Cases**

#### <span id="page-14-1"></span>**6.1 Loading Checkpointing Files**

*ModelTest-NG* saves a ".ckp" checkpointing files in the log directory. In case of an error occurs, the user can start again the process minimizing the loss of computation. If a checkpoint file exists for the input MSA, *ModelTest-NG* will check if the current arguments are the same (or compatible) as in the saved search. If not, it will return an error, because that means that the stored models were evaluated under different conditions and the results would be inconsistent. You should then either restart the search with the previous arguments, or remove the ".ckp" file.

### **References**

- <span id="page-14-14"></span>Abascal, F., Posada, D., and Zardoya, R. 2007. Mtart: a new model of amino acid replacement for arthropoda. *Molecular biology and evolution*, 24(1): 1–5.
- <span id="page-14-15"></span>Adachi, J. and Hasegawa, M. 1996. Model of amino acid substitution in proteins encoded by mitochondrial dna. *Journal of molecular evolution*, 42(4): 459–468.
- <span id="page-14-12"></span>Adachi, J., Waddell, P. J., Martin, W., and Hasegawa, M. 2000. Plastid genome phylogeny and a model of amino acid substitution for proteins encoded by chloroplast dna. *Journal of Molecular Evolution*, 50(4): 348–358.
- <span id="page-14-18"></span>Dang, C. C., Le, Q. S., Gascuel, O., and Le, V. S. 2010. Flu, an amino acid substitution model for influenza proteins. *BMC evolutionary biology*, 10(1): 99.
- <span id="page-14-3"></span>Darriba, D., Taboada, G. L., Doallo, R., and Posada, D. 2011. Prottest 3: fast selection of best-fit models of protein evolution. *Bioinformatics*, 27(8): 1164–1165.
- <span id="page-14-2"></span>Darriba, D., Taboada, G. L., Doallo, R., and Posada, D. 2012. jmodeltest 2: more models, new heuristics and parallel computing. *Nature methods*, 9(8): 772–772.
- <span id="page-14-9"></span>Dayhoff, M. O. and Schwartz, R. M. 1978. A model of evolutionary change in proteins. In *In Atlas of protein sequence and structure*. Citeseer.
- <span id="page-14-13"></span>Dimmic, M. W., Rest, J. S., Mindell, D. P., and Goldstein, R. A. 2002. rtrev: an amino acid substitution matrix for inference of retrovirus and reverse transcriptase phylogeny. *Journal of molecular evolution*, 55(1): 65–73.
- <span id="page-14-5"></span>Felsenstein, J. 1981. Evolutionary trees from dna sequences: A maximum likelihood approach. *Journal of Molecular Evolution*, 17: 368–376.
- <span id="page-14-7"></span>Hasegawa, M., Kishino, K., and Yano, T. 1985. Dating the human-ape splitting by a molecular clock of mitochondrial dna. *Journal of Molecular Evolution*, 22: 160–174.
- <span id="page-14-17"></span>Henikoff, S. and Henikoff, J. G. 1992. Amino acid substitution matrices from protein blocks. *Proceedings of the National Academy of Sciences*, 89(22): 10915–10919.
- <span id="page-14-10"></span>Jones, D. T., Taylor, W. R., and Thornton, J. M. 1992. The rapid generation of mutation data matrices from protein sequences. *Computer applications in the biosciences: CABIOS*, 8(3): 275–282.
- <span id="page-14-4"></span>Jukes, T. and Cantor, C. 1969. Evolution of protein molecules. *Academic Press, New York, NY*, pages 21–132.
- <span id="page-14-6"></span>Kimura, M. 1980. A simple method for estimating evolutionary rate of base substitutions through comparative studies of nucleotide sequences. *Journal of Molecular Evolution*, 16: 111–120.
- <span id="page-14-8"></span>Kimura, M. 1981. Estimation of evolutionary distances between homologous nucleotide sequences. *Proceedings of the National Academy of Sciences, U.S.A*, 78: 454–458.
- <span id="page-14-11"></span>Kosiol, C. and Goldman, N. 2005. Different versions of the dayhoff rate matrix. *Molecular biology and evolution*, 22(2): 193–199.
- <span id="page-14-16"></span>Le, S. Q. and Gascuel, O. 2008. An improved general amino acid replacement matrix. *Molecular biology and evolution*, 25(7): 1307–1320.
- <span id="page-15-11"></span>Le, S. Q., Dang, C. C., and Gascuel, O. 2012. Modeling protein evolution with several amino acid replacement matrices depending on site rates. *Molecular biology and evolution*, mss112.
- <span id="page-15-6"></span>Liu, Y., Cox, C. J., Wang, W., and Goffinet, B. 2014. Mitochondrial phylogenomics of early land plants: mitigating the effects of saturation, compositional heterogeneity, and codon-usage bias. *Systematic biology*, 63(6): 862–878.
- <span id="page-15-5"></span>Müller, T. and Vingron, M. 2000. Modeling amino acid replacement. *Journal of Computational Biology*, 7(6): 761–776.
- <span id="page-15-9"></span>Nickle, D. C., Heath, L., Jensen, M. A., Gilbert, P. B., Mullins, J. I., and Pond, S. K. 2007. Hiv-specific probabilistic models of protein evolution. *PLoS One*, 2(6): e503.
- <span id="page-15-1"></span>Posada, D. 2003. Using modeltest and paup to select a model of nucleotide substitution. pages 6.5.1–6.5.14.
- <span id="page-15-8"></span>Rota-Stabelli, O., Yang, Z., and Telford, M. J. 2009. Mtzoa: a general mitochondrial amino acid substitutions model for animal evolutionary studies. *Molecular phylogenetics and evolution*, 52(1): 268–272.
- <span id="page-15-0"></span>Tamura, K. and Nei, M. 1993. Estimation of the number of nucleotide substitutions in the control region of mitochondrial dna in humans and chimpanzees. *Molecular Biology and Evolution*, 10: 512–526.
- <span id="page-15-3"></span>Tavaré, S. 1986. Some probabilistic and statistical problems in the analysis of dna sequences. Some mathematical *questions in biology - DNA sequence analysis. Amer. Math. Soc., Providence, RI*, pages 57–86.
- <span id="page-15-10"></span>Veerassamy, S., Smith, A., and Tillier, E. R. 2003. A transition probability model for amino acid substitutions from blocks. *Journal of Computational Biology*, 10(6): 997–1010.
- <span id="page-15-4"></span>Whelan, S. and Goldman, N. 2001. A general empirical model of protein evolution derived from multiple protein families using a maximum-likelihood approach. *Molecular biology and evolution*, 18(5): 691–699.
- <span id="page-15-7"></span>Yang, Z. and Nielsen, R. 1998. Synonymous and nonsynonymous rate variation in nuclear genes of mammals. *Journal of molecular evolution*, 46(4): 409–418.
- <span id="page-15-2"></span>Zharkikh, A. 1994. Estimation of evolutionary distances between nucleotide sequences. *Journal of Molecular Evolution*, 39: 315–329.